# MTH 511a - 2020: Lecture 8

Instructor: Dootika Vats

The instructor of this course owns the copyright of all the course materials. This lecture material was distributed only to the students attending the course MTH511a: "Statistical Simulation and Data Analysis" of IIT Kanpur, and should not be distributed in print or through electronic media without the consent of the instructor. Students can make their own copies of the course materials for their use.

## 1 Generating continuous random variables

#### 1.1 The Box-Mueller transformation: for  $N(0, 1)$ .

A classical method to generate samples from  $N(0, 1)$  is the Box-Mueller transformation method. Here, we will draw random variables  $(R^2, \Theta)$  from a certain distribution and then use a transformation so that  $h(R^2, \Theta) \sim N(0, 1)$ . First, we will need some theory for this.

Let X and Y be independent and identically distributed  $N(0, 1)$ . The joint density of  $(X, Y)$  is

$$
f(x,y) = \frac{1}{2\pi}e^{-x^2/2}e^{-y^2/2}.
$$

Let  $(R^2, \Theta)$  denote the polar coordinates of  $(X, Y)$  so that  $X = R \cos \Theta$  and  $Y =$  $R \sin \Theta$ . Then,

$$
R^2 = X^2 + Y^2 \qquad \tan \Theta = \frac{Y}{X}.
$$

For the transformation, let  $d = x^2 + y^2$  and  $\theta = \tan^{-1}(y/x)$ . We know that the density for  $(d, \theta)$  can be found by

$$
f(d, \theta) = |J|f(x, y) \quad \text{where } J = \begin{vmatrix} \frac{\partial x}{\partial d} & \frac{\partial y}{\partial d} \\ \frac{\partial x}{\partial \theta} & \frac{\partial y}{\partial \theta} \end{vmatrix}
$$

Solving for  $J$ ,

$$
J = \begin{vmatrix} \frac{\partial \sqrt{d}\cos\theta}{\partial d} & \frac{\partial \sqrt{d}\sin\theta}{\partial d} \\ \frac{\partial \sqrt{d}\cos\theta}{\partial \theta} & \frac{\partial \sqrt{d}\sin\theta}{\partial \theta} \end{vmatrix} = \frac{1}{2}.
$$

Since  $d = x^2 + y^2$ , the joint density of  $(R^2, \Theta)$  is  $f(d, \theta)$  with

$$
f(d, \theta) = \frac{1}{2} \frac{1}{2\pi} e^{-d/2} \quad 0 < d < \infty, 0 < \theta < 2\pi
$$
\n
$$
= \underbrace{\frac{1}{2\pi}}_{U(0, 2\pi)} I(0 < \theta < 2\pi) \underbrace{\frac{1}{2} e^{-d/2}}_{\text{Exp}(2)} I(0 < d < \infty)
$$

This is a separable density, so  $R^2$  and  $\Theta$  are independent, and  $\Theta \sim U[0, 2\pi]$  and  $R^2 \sim \text{Exp}(2)$ .

To generate from Exp(2), we can use an inverse transform method. If  $U \sim U(0, 1)$ , then by the inverse transform method,  $-2 \log U \sim \text{Exp}(2)$  (verify for yourself). To generate from  $U(0, 2\pi)$ , we know if  $U \sim U(0, 1)$ , then  $2\pi U \sim U(0, 2\pi)$ . The Box-Mueller algorithm then is given in Algorithm 1 which produces X and Y from  $N(0, 1)$ indendently.

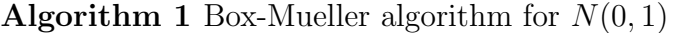

- 1: Generate  $U_1$  and  $U_2$  from  $U[0, 1]$  independently
- 2: Set  $R^2 = -2 \log U_1$  and  $\Theta = 2\pi U_2$
- 3: Set  $X = R \cos(\Theta) = \sqrt{-2 \log U_1} \cos(2\pi U_2)$
- 4: and  $Y = R \sin(\Theta) = \sqrt{-2 \log U_1} \sin(2\pi U_2)$ .

#### 1.2 Ratio-of-Uniforms

Ratio-of-uniforms is a powerful, however not so popular method to generate samples for a continuous random variables.

**Theorem 1.** Let  $f(x)$  be a target density with distribution function F. Define set

$$
C = \left\{ (u, v) : 0 \le u \le \sqrt{f\left(\frac{v}{u}\right)} \right\}.
$$

Let  $(U, V)$  be uniformly distributed over the set C, then  $V/U \sim F$ .

*Proof.* We will show that the density of  $Z = V/U$  is  $f(z)$ . Note that by definition, the joint density of  $(U, V)$  is

$$
f_{(U,V)}(u,v) = \frac{1}{\int \int_C du \, dv} I((u,v) \in C).
$$

Consider transformation  $(U, V) \mapsto (U, Z)$  with  $Z = V/U$ . Then  $U = U$  and  $V = UZ$ . The Jacobian for this transformation is U. So

$$
f_{(U,Z)}(u,z) = \frac{u}{\int \int_C du \, dv} I\left\{0 \le u \le f^{1/2}(z)\right\}.
$$

Finding the marginal distribution of  $Z = V/U$ , we integrate out U,

$$
f_Z(z) = \int \frac{u}{\int \int_C du dv} I\left\{0 \le u \le f^{1/2}(z)\right\} du
$$
  
= 
$$
\frac{1}{\int \int_C du dv} \int_0^{f^{1/2}(z)} u du
$$
  
= 
$$
\frac{f(z)}{2 \int \int_C du dv}.
$$

Since  $f_Z(z)$  and  $f(z)$  are both densities, this implies that

$$
1 = \int f_Z(z)dz = \frac{\int f(z)dz}{2\int \int_C du dv} = \frac{1}{2\int \int_C du dv} \Rightarrow \int \int_C du dv = \frac{1}{2}
$$

This implies  $f_Z(z) = f(z)$ .

Thus, V/U has the desired distribution.

So if we can draw  $(U, V) \sim \text{Unif}(C)$ , then  $V/U \sim F$ . But C looks quite complicated, so how do we uniformly draw from C?

Think back to the AR technique used to draw uniformly from a circle! If we enclose C in a rectangle, we can use accept-reject! Find  $U[0, a] \times [b, c]$  such that

$$
0 \le u \le a \quad b \le v \le c \, .
$$

First, note that if  $\sup_x f^{1/2}(x)$  exists, then

$$
0 \le u \le f^{1/2} \left(\frac{v}{u}\right) \le \sup_x f^{1/2}(x) := a.
$$

Note now that if  $x = v/u \Rightarrow v/x = u \leq f^{1/2}(x)$ . This implies that

$$
\frac{v}{x} \le f^{1/2}(x) \, .
$$

For:

$$
x \le 0: \quad v \ge xf^{1/2}(x) \ge \inf_{x \le 0} xf^{1/2}(x) := b
$$
  

$$
x \ge 0: \quad v \le xf^{1/2}(x) \le \sup_{x \ge 0} xf^{1/2}(x) := c.
$$

Note that if  $\sqrt{f(x)}$  or  $x^2 f(x)$  are unbounded, then C is unbounded, and the method cannot work.

 $\Box$ 

#### Algorithm 2 Ratio-of-Uniforms

1: Generate  $(U, V) \sim U[0, a] \times U[b, c]$ 2: If  $U \leq \sqrt{f(V/U)}$ , then set  $X = V/U$ . 3: Else go to 1.

Steps 1 and 2 in Algorithm 2 are implementing an Accept-Reject to sample uniformly from C. To understand how effective this algorithm will be, we can calculate the probability of acceptance for the AR. First, note that

$$
\sup_{(u,v)\in C} \frac{f(u,v)}{g(u,v)} = \sup_{(u,v)\in C} \frac{\frac{I((u,v)\in C)}{\int_C du dv}}{\frac{I((u,v)\in (0,a)\times (b,c))}{a*(c-b)}} = 2a(c-b)
$$

Thus,

$$
Pr(Accepting for AR in RoU) = \frac{1}{2a(c - b)}.
$$

So if a is large and/or  $(c - b)$  is large, the probability is small.

Example 1 (Exponential(1)).

$$
f(x) = e^{-x} \quad x \ge 0
$$

Here,

$$
C = \{(u, v) : 0 \le u \le e^{-v/2u}\}.
$$

Recall that the set  $a = \sup_x e^{-x/2} = 1$ , since that is a decreasing function. Additionally,

$$
b = \inf_{x \le 0} x e^{-x/2} = 0
$$
 since suppose is  $x \ge 0$ 

and

$$
c = \sup_{x \ge 0} xe^{-x/2} \Rightarrow c = 2e^{-1}
$$
 show for yourself.

So we sample from  $U[0, 1] \times [0, 2/e]$  and then implement accept-reject.

```
##################################################
### Ratio of Uniforms for Exp(1)
##################################################
set.seed(1)
# function to sample from the rectangle
drawFromRect <- function(a, b, c)
{
 u \leftarrow runif(1, min = 0, max = a)v \leftarrow runif(1, min = b, max = c)return(c(u,v))}
# sqrt f function
```

```
sqrt.f \leq function(x) exp(-x/2)
# Starting the process for Exp(1)
a \leq 1b \leftarrow 0c \leftarrow 2*exp(-1)prob.of.acceptance \leq 1/(2*a*(c-b)) # true prob. of acceptance for AR
N <- 1e4 # number of samples
samp <- numeric(length = N)
i \leftarrow 1counter <- 0 # to check acceptance
while(i \leq N)
{
  counter <- counter + 1
  prop \leq drawFromRect(a = a, b = b, c = c)
  vbyu <- prop[2]/prop[1]
  if( prop[1] \leq sqrt.f(vbyu))
  {
    samp[i] <- vbyu
    i \leftarrow i + 1}
}
```

```
plot(density(samp), main = "Estimated density for Exp(1)")
lines(density(rexp(1e4, 1)), col = "red")legend("topright", col = c("black", "red"), Ity = 1, legend = c("RoU","Truth"))
```
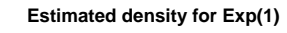

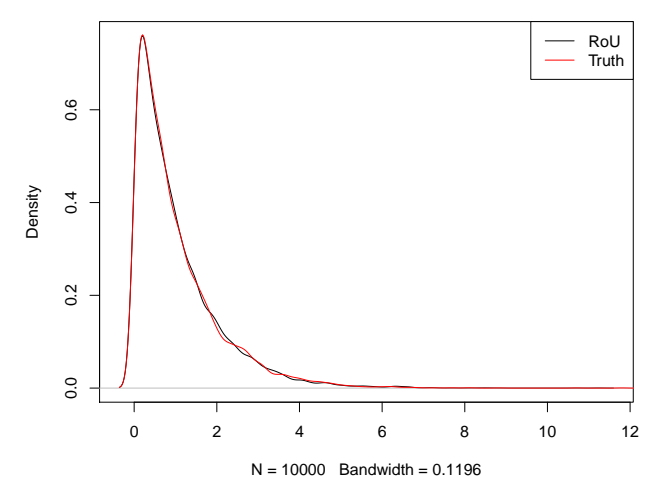

(prob.of.acceptance) # [1] 0.6795705 N/counter # very close # [1] 0.6796248

*Example* 2 (Normal $(0,1)$ ). The target density is:

$$
f(x) = \frac{1}{\sqrt{2\pi}} e^{-x^2/2}.
$$

The set  $C$  is

$$
C = \left\{ (u, v) : 0 \le u \le \left( \frac{1}{2\pi} \right)^{1/4} e^{-v^2/4u^2} \right\}
$$

To find the bounds:

$$
a = \sup_{x \in \mathbb{R}} (2\pi)^{-1/4} e^{-x^2/4} = (2\pi)^{-1/4}
$$
  
\n
$$
b = \inf_{x \le 0} (2\pi)^{-1/4} x e^{-x^2/4} \stackrel{\text{at}}{=} \stackrel{x = -\sqrt{2}}{=} -(2\pi)^{-1/4} \sqrt{2} e^{-\sqrt{2}^2/4} = -(2\pi)^{-1/4} \sqrt{2} e^{-1}
$$
  
\n
$$
c = -b
$$

All that needs to be done now is to implement Algorithm 2 with these values of  $a, b, c$ etc.

### 1.3 Questions to think about

- 1. Can you do a similar polar coordinate construction to sample from a Cauchy distribution?
- 2. Construct a similar RoU sampler for Cauchy distribution.
- 3. Why does RoU fail when C is unbounded?